## **MacViP Time Entry and Time Capture Processes**

## **Time Entry:**

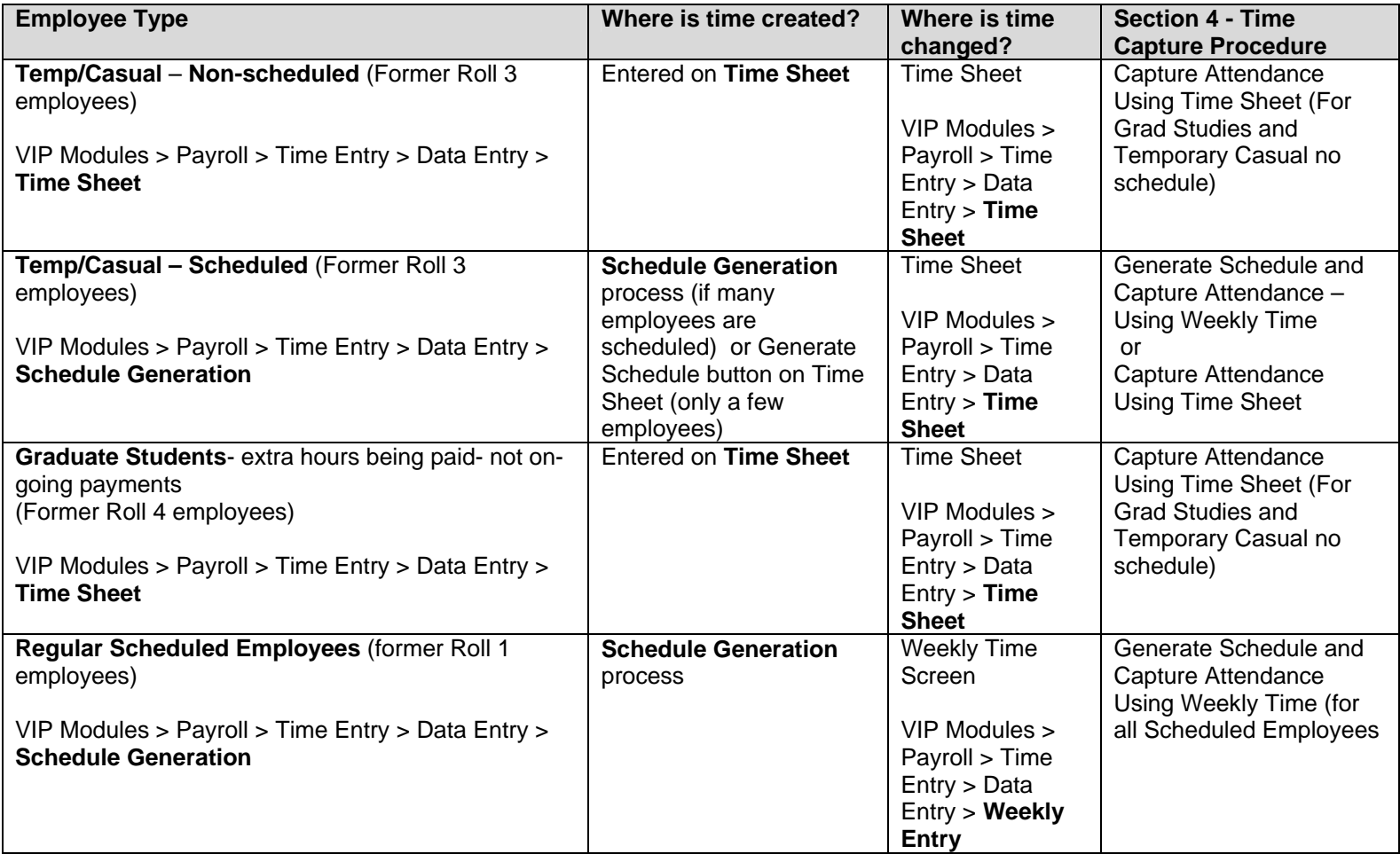

## **Time Capture Processes:**

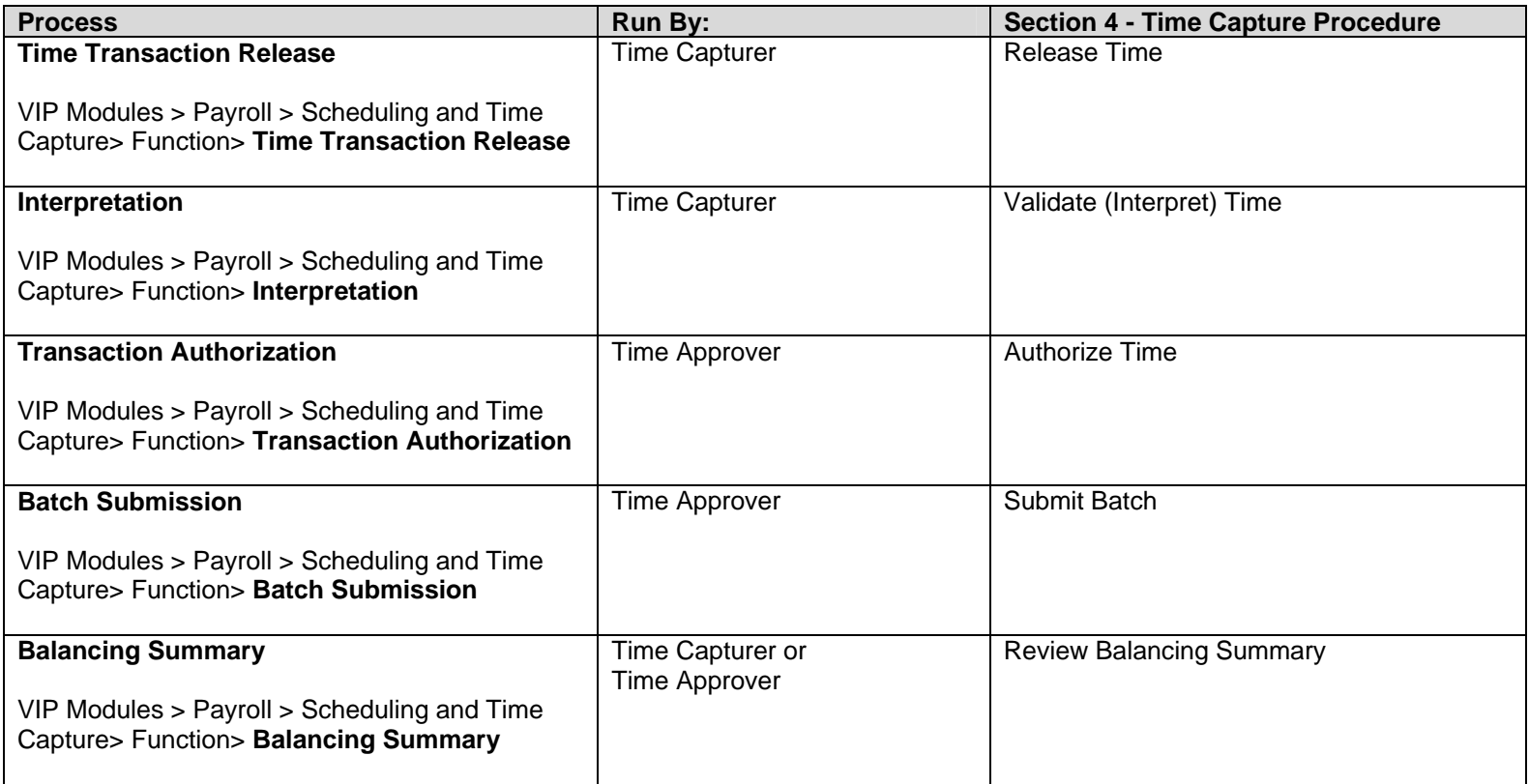